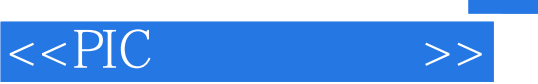

 $<<$ PIC  $>>$ 

- 13 ISBN 9787810774710
- 10 ISBN 7810774719

出版时间:2004-6-1

页数:245

PDF

更多资源请访问:http://www.tushu007.com

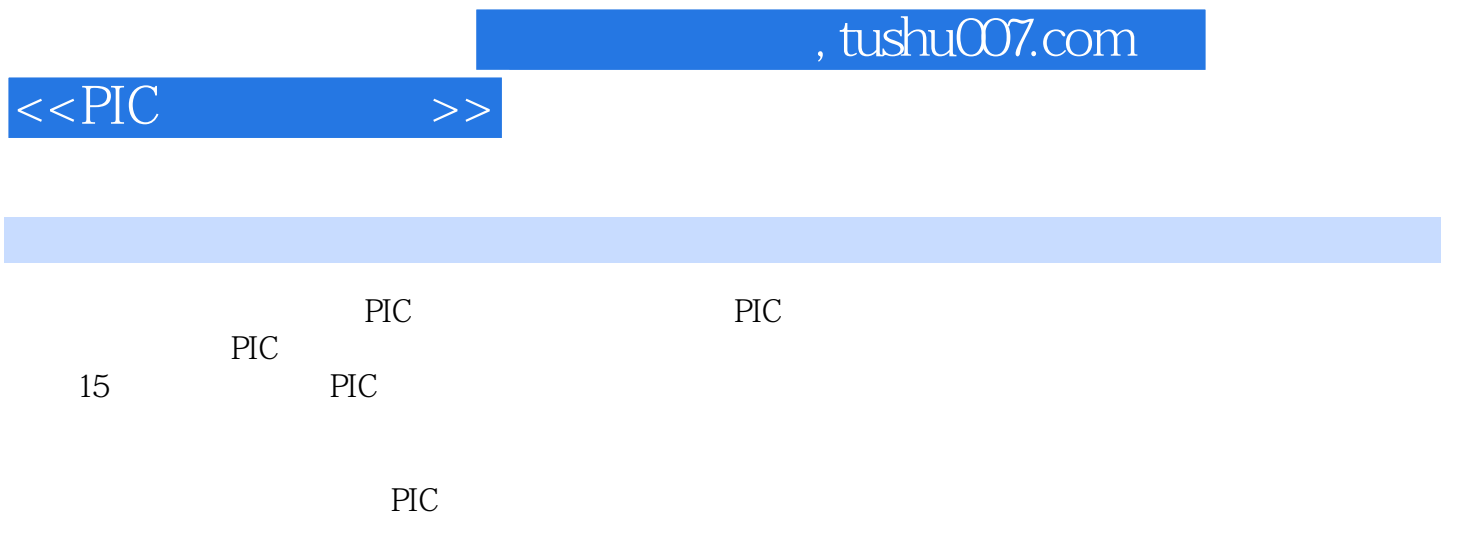

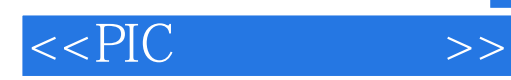

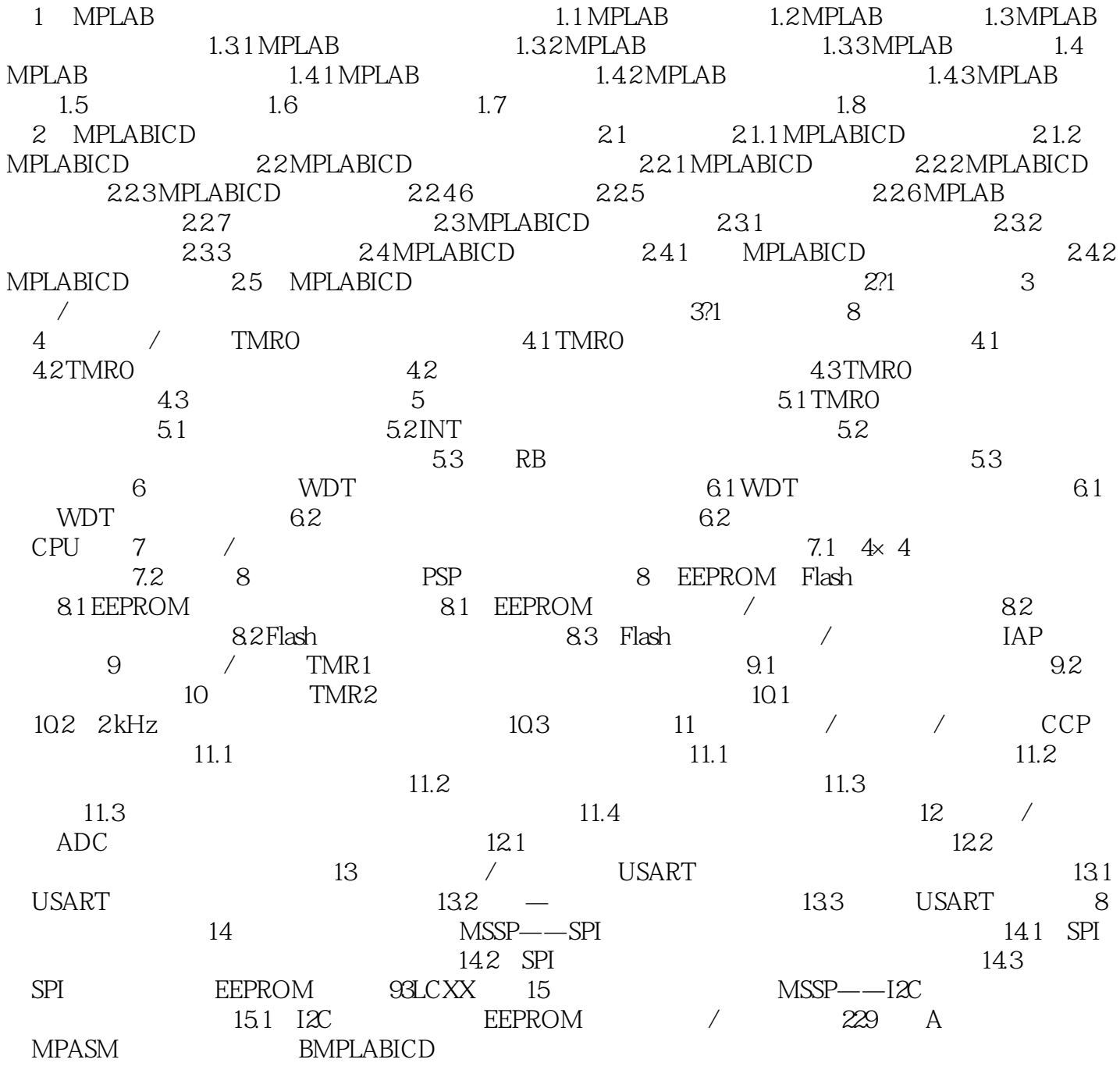

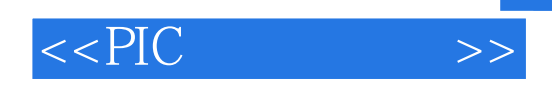

本站所提供下载的PDF图书仅提供预览和简介,请支持正版图书。

更多资源请访问:http://www.tushu007.com